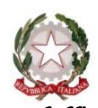

*Ministero dell'Istruzione, dell'Università e della Ricerca Ufficio Scolastico Regionale per il Veneto Istituto Comprensivo Tito Livio 30028 San Michele al Tagliamento (VE) – Corso del Popolo, 81 C. S. - VEIC832007 – C. F. - 83003450273 Tel. 043150242 [veic832007@pec.istruzione.it](mailto:veic832007@pec.istruzione.it) – [veic832007@istruzione.it](mailto:veic832007@istruzione.it) [www.icsanmichele.it](http://www.icsanmichele.it/)*

### **A.S. 2013/2014**

### **REGOLAMENTO DI UTILIZZO DEGLI STRUMENTI INFORMATICI E DELLA CONNESIONE AD INTERNET**

### **A. PREMESSA: I VANTAGGI DI INTERNET NELLA SCUOLA**

Il curricolo scolastico ed il Piano dell'Offerta Formativa dell'Istituto Comprensivo "Tito Livio" prevedono che gli studenti imparino a reperire materiale, recuperare documenti e scambiare informazioni attraverso l'uso delle TIC. Tra gli altri strumenti della cosiddetta "Technology Information", Internet offre, sia agli studenti sia al personale docente, una vasta scelta di risorse e opportunità di scambi culturali con alunni e docenti italiani e di altri paesi. Inoltre, " in rete ", si possono recuperare risorse su attività scolastiche, sociali, ricreative e di molti altri campi del sapere umano.

La scuola propone, sia agli studenti sia al personale docente, di utilizzare internet al fine di promuovere l'eccellenza in ambito didattico, attraverso la condivisione delle risorse, l'innovazione e la comunicazione. Per gli studenti ed il personale docente l'accesso ad internet è un privilegio ed un diritto. L'accesso ad internet permette al personale docente di svolgere in modo agevole ed efficace diverse funzioni rilevanti da un punto di vista professionale. In primo luogo l'autoaggiornamento e la partecipazione ad iniziative di e-learning avviate dal Ministero o da altre agenzie legate al mondo dell'istruzione-educazione. La possibilità di accedere da scuola alle risorse documentarie tramite internet diviene un fattore imprescindibile per lo svolgimento della professione docente e per un uso corretto ed efficace delle nuove tecnologie per la didattica.

L'accesso ad internet diventa per gli allievi uno strumento di acquisizione del sapere che si affianca agli strumenti tradizionali e lo rende implicitamente oggetto di particolare attenzione per la formazione dei giovani. L'approccio all'uso delle TIC si presenta quindi come ambito formativo non esclusivamente disciplinare, ma trasversale, rispetto all'azione educativa dell'istituto.

Esiste però la possibilità che gli studenti trovino materiale inadeguato ed illegale su internet; a tal proposito l'istituto deve prendere opportune precauzioni, limitando e controllando l'accesso a Internet con l'utilizzo di opportuni comportamenti e regolamenti . Gli insegnanti hanno la responsabilità di guidare gli studenti nelle attività on line, di stabilire obiettivi chiari nell'uso di Internet e di insegnarne un uso accettabile e responsabile, sia degli strumenti presenti nei laboratori multimediali, sia delle risorse informatiche presenti nelle singole aule (Lim…).

L'obiettivo principale resta quello di arricchire ed ampliare le attività didattiche, secondo quanto prevede il curricolo scolastico, l'età e la maturità degli studenti.

Per il personale ATA, oltre alle attività legate alle proprie mansioni (trasmissioni telematiche al ministero, monitoraggio progetti, etc), l'utilizzo di internet è consentito e promosso per tutte quelle attività legate all'aggiornamento e formazione del proprio profilo professionale.

### **A. NORME GENERALI**

1) Ogni anno il D.S. individua un docente Funzione Strumentale per l'area informatica (FS) seguendo l'iter specifico per tali figure. Successivamente si costituisce una "Commissione Informatica" formata da un insegnante per plesso (Referente di Plesso per l'area informatica, RP) che si incarica di seguire e di far applicare i regolamenti di istituto e di plesso nei vari laboratori e nelle classi dove sono presenti le Lim (lavagne interattive multimediali).

2) Il calendario delle lezioni con utilizzo dei laboratori e delle postazioni informatiche deve essere stabilito dai Referenti di plesso all'inizio di ogni anno scolastico ed in relazione all'orario delle lezioni annuali del plesso, in coordinamento con il docente Funzione Strumentale per l'area informatica.

3) L'accesso ai laboratori ed alle postazioni informatiche in altri momenti deve avvenire previa prenotazione su apposito modulo redatto annualmente dal R.P.

4) I docenti che accompagnano gruppi di alunni devono stabilire per ognuno di loro la postazione che occuperà, compilare il modulo di presenza in ogni sua parte per permettere l'azione di monitoraggio e di funzionalità efficiente di tutte le postazioni.

5) Quando si entra in laboratorio il docente si deve accertare che tutto sia in ordine. Ove si riscontrassero malfunzionamenti o mancanze si dovrà prontamente riferire, al Responsabile, anche utilizzando l'apposito modulo.

6) Nei laboratori utilizzati al di fuori dell'orario previsto dal calendario delle lezioni, i docenti dovranno firmare l'apposito registro di presenza.

7) La richiesta ed il conseguente spostamento di apparecchiature multimediali in altro laboratorio,se non previste nel piano orario di utilizzo, deve essere richiesto con congruo anticipo al Responsabile.

8) Gli alunni (qualora si rechino direttamente nei laboratori informatici) devono sistemare gli zaini in una zona del laboratorio che non impedisca una regolare evacuazione in caso di pericolo e non venga arrecato danno agli impianti. Nel caso in cui nel laboratorio non vi sia una zona idonea a tale scopo, agli zaini deve essere trovata un'altra collocazione.

9) Non è possibile cambiare di posto le tastiere, le stampanti, i mouse, le casse o qualunque altra attrezzatura senza l'autorizzazione del Responsabile.

10) Il personale della Scuola e gli alunni avranno cura di rispettare le procedure corrette di accensione, utilizzo e spegnimento delle macchine. Gli alunni non devono mangiare o portare liquidi nei laboratori di informatica. E' indispensabile che i docenti accompagnatori si accertino che sussistano tutte le condizioni di sicurezza all'interno del laboratorio, anche informando gli alunni dei pericoli e delle norma di comportamento da tenere.

11) E' possibile l'utilizzo di CD, DVD, Pen Drive o altri memorie mobili personali solo previa autorizzazione del RP.

12) L'uso delle stampanti va effettuato solo a conclusione del lavoro ed è, generalmente, subordinato ad una preventiva richiesta fatta all'inizio dell'anno scolastico su base progettuale, per evitare sprechi di carta e inchiostro.

13) Per motivi di manutenzione ordinaria e/o straordinaria, i PC possono essere riformattati dai tecnici addetti alla manutenzione con preavviso al responsabile di laboratorio di almeno due giorni. Si consiglia pertanto di salvare i dati che devono essere conservati in supporti aggiuntivi all'hard disk.

14) Periodicamente (inizio anno scolastico) il Responsabile di Plesso, con la collaborazione della Funzione Strumentale, provvederà a coordinare l'aggiornamento del software antivirus e a verificare la consistenza dei firewall.

15) La violazione del presente Regolamento potrà comportare la temporanea o permanente sospensione dell'accesso ad internet e/o alle risorse informatiche.

## **B. POLICY D'ISTITUTO**

1) Falsificazioni e imbrogli relativi all'uso delle TIC non sono comportamenti approvati dalla scuola.

2) E' vietato cancellare o alterare file presenti in hard disk che riguardino lavori di altri (docenti, classi, alunni.

3) Gli utenti possono utilizzare le postazioni multimediali presenti nell'Istituto per accedere ad Internet solo per scopi didattici o comunque collegati alle attività relative al POF.

4) I software installati sono ad esclusivo uso didattico. Chiunque abbia bisogno di aggiornamento o nuovi applicativi da acquistare deve farne richiesta al RP o direttamente alla FS per l'area informatica attraverso l'uso di apposita modulistica.

5) Non è possibile effettuare copia del software presente nelle postazioni salvo autorizzazione del RP e solo nel caso si tratti di software liberi da vincoli di proprietà.

6) Non è possibile utilizzare e/o installare software diverso dar quello di cui la Scuola è regolarmente dotata di licenza di utilizzo; per l'elenco del software di cui la Scuola possiede licenza ci si può riferire al RP o alla FS).Si richiama l'osservanza delle norme per il rispetto del diritto d'autore e del copyright.

7) E' vietato adottare comportamenti che possono interferire con la privacy e con la libertà di espressione.

8) E' vietato leggere o consultare le tracce di navigazione di altri utenti.

9) Non si devono inviare ad alcuno fotografie personali, di amici o compagni.

10) E' vietato connettersi a siti proibiti. Qualora si riscontri la presenza di materiale non idoneo o lesivo della dignità personale (You Tube, Social Network, Facebook…) il docente d'aula dovrà segnalarlo al RP che contatterà la FS o il DS per segnalare l'abuso alle autorità competenti. I docenti, in tutti i casi possibili, sono comunque tenuti a visionare il materiale da utilizzare in via preventiva.

11) Il software reperibile sulla rete può essere coperto da brevetti e/o vincoli di utilizzo di varia natura. Occorre sempre leggere attentamente la documentazione di accompagnamento prima di utilizzarlo, modificarlo o distribuirlo in qualunque modo o sotto qualunque forma.

12) E' vietato tentare di alterare la propria identità di rete o tentare di impedire la propria identificazione.

13) E' vietato utilizzare le postazioni per arrecare molestie.

14) Occorre rispettare le regole di buon comportamento (netiquette).

15) In rete occorrono sempre rispettare tutti i vincoli di legge.

16) Comportamenti palesemente scorretti da parte di un utente, quali violare la sicurezza di archivi e computer delle rete, violare la privacy di altri utenti della rete leggendo o intercettando la posta elettronica loro destinata, compromettere il funzionamento della rete e degli apparecchi che la costituiscono con programmi (virus, ecc.) costruiti appositamente, sono da considerare veri e propri "crimini" elettronici e come tali sono punibili.

17) I docenti d'aula discuteranno con gli allievi della policy della Scuola e degli eventuali problemi che possono verificarsi nell'applicazione delle regole relative all'uso di internet.

# **C. ACCOUNT**

1) Gli utenti che otterranno un account per l'ingresso nella rete di Istituto (tutte le postazioni attualmente sono predisposte per la connessione automatica alla rete) prendere visione del presente Regolamento. Per facilitare l'azione di monitoraggio è opportuno che i docenti, nei consigli di classe, prendano visione del modulo che dovrà essere compilato alla fine dell'anno scolastico che riguarda le statistiche di utilizzo (per i laboratori multimediali e per le Lim)

2) Gli alunni accederanno alla rete seguendo la progettualità di classe, tramite un account di classe gestito dal docente che segue il progetto (in collaborazione con il RP).

3) Verificata la disponibilità di "prese" per la connessione fisica e di indirizzi di rete, qualunque docente dell'Istituto può richiedere di connettere alla rete locale dell'Istituto altri calcolatori utili per le proprie attività didattiche. La connessione è possibile previa autorizzazione del responsabile di Plesso o previo il parere favorevole del D.S. Ciò vale anche per la connessione temporanea di macchine di visitatori esterni. Tali connessioni saranno annotate su apposito registro, che riporterà anche gli eventuali collegamenti internet su apposito modulo.

4) Tutti i docenti della Scuola e le classi, secondo disponibilità e previa autorizzazione del D.S. (sentito il Responsabile di Plesso e la FS) possono richiedere un account per la posta elettronica. Chiedere un account comporta l'accettazione implicita delle norme d'uso per le postazioni informatiche della scuola e delle norme previste nei commi precedenti.

### **D. INTERNET**

1) Il responsabile coordina la configurazione del software di navigazione con limitazione a siti proibiti.

2) E' vietato alterare le opzioni del software di navigazione.

3) L'utilizzo di internet è disciplinato tramite specifica prenotazione presso il RP. L'insegnante autorizza gli studenti ed è responsabile del controllo dei collegamenti effettuati. Stesso comportamento vale per la navigazione in rete tramite l'uso delle Lim situate nelle singole classi.

4) Il servizio Internet deve essere utilizzato da tutto il personale per soli scopi didattici e di ricerca.

5) L'Istituzione Scolastica possiede un sito web per il quale è stato nominato un web-master. E' possibile chiedere la pubblicazione al web-master sul sito di rubriche o pagine: la richiesta verrà vagliata e autorizzata dallo stesso tramite pare favorevole del DS.

6) La pubblicazione di foto di alunni potrà avvenire solo previa liberatoria da parte dei genitori se gli alunni sono minorenni, da parte degli alunni se maggiorenni. In caso contrario i volti degli alunni è bene che vengano sfocati con gli appositi software di ritocco fotografico.

7) Gli alunni e i docenti possono utilizzare i servizi di mail nel rispetto delle regole sopra descritte.

8) Non devono essere aperti allegati provenienti da fonti sconosciute. Riferirsi sempre al docente d'aula o al Responsabile di Plesso.

9) Chiedere sempre il permesso prima di iscriversi a qualche concorso o prima di riferire l'indirizzo della Scuola.

10) Riferire al Responsabile o al docente d'aula se qualcuno invia immagini che infastidicono e non Rispondono alle regole stabilite.

11) Se qualcuno su internet chiede un incontro di persona, riferirlo al docente d'aula. Le persone che si incontrano su internet sono degli estranei, e non sempre sono quello che dicono di essere.

12) Chiedere l'autorizzazione al docente responsabile d'aula per sottoscrivere una newsletter o una chat room, strumenti che dovranno essere utilizzati eventualmente ed esclusivamente per scopi educativi e didattici (gemellaggi con altre scuole o classi, nazionali o straniere…).

13) Il docente d'aula curerà che gli alunni registrino gli accessi a internet; darà chiare indicazioni su come devono utilizzare internet, la posta elettronica altri strumenti delle TIC; informerà che le loro navigazioni saranno monitorate e sorveglierà continuamente gli alunni durante l'utilizzo della rete.

14) Gli studenti devono essere pienamente coscienti dei rischi a cui si espongono quando sono in rete. Devono essere educati a riconoscere e ad evitare gli aspetti negativi di internet come la pornografia, la violenza, il razzismo e lo sfruttamento dei minori. Agli studenti non deve essere sottoposto materiale di questo tipo e se ne venissero casualmente a contatto dovrebbero sempre riferire l'indirizzo internet (URL) ai responsabili. (Punto 10 della Policy di Istituto)

### **E. INFORMAZIONI AGLI STUDENTI**

Le regole di base relative all'accesso ad internet descritte nel presente documento saranno esposte nei laboratori di informatica, insieme al regolamento sull'uso delle TIC, e pubblicate sul sito della scuola.

Gli alunni saranno informati che l'utilizzo di internet è monitorato e verranno loro date le istruzioni per un uso responsabile e sicuro di internet. Nel Piano dell'Offerta Formativa saranno inseriti momenti informativi per gli alunni anche con l'intervento di esperti esterni (Polizia delle comunicazioni…). Gli alunni e i loro genitori/tutori devono prendere visione del presente documento.

### **F. INFORMAZIONI PER GENITORI E TUTORI**

I genitori/tutori vengono informati delle regole dell'uso internet dell'istituto sul sito web della scuola. Essi potranno richiedere una copia del documento; è auspicabile che le regole sull'uso accettabile e responsabile di internet all'interno dell'istituto siano condivise e conseguite dalle famiglie anche nell'ambiente domestico. Eventuali commenti o suggerimenti connessi possono essere inviati all'attenzione del Dirigente Scolastico anche utilizzando le apposite cassette presenti nei diversi plessi dell'Istituto.

Ai genitori, qualora le attività didattiche lo richiedano, si chiederà con un apposito modulo, di firmare una liberatoria per la pubblicazione sul sito dell'Istituto dei lavori dei propri figli e di eventuali foto.

### **G. INFORMAZIONI PER IL PERSONALE SCOLASTICO**

Il personale scolastico viene informato delle regole dell'acceso ad internet dell'istituto sul sito web della scuola. Esso potrà richiedere una copia del documento; è inoltre consapevole che l'uso di internet verrà monitorato e segnalato e che tutto il personale scolastico sarà coinvolto nello sviluppo del regolamento di utilizzo della rete della scuola e nell'applicazione delle istruzioni sull'uso sicuro e responsabile di internet. In caso di dubbi legati alla legittimità di una certa istanza utilizzata in internet, l'insegnante dovrà contattare il dirigente scolastico o il responsabile delle TIC. Gli insegnanti saranno inoltre provvisti di informazioni concernenti le problematiche sul diritto d'autore che vengono applicate alla scuola.

Ad insegnanti e altri adulti è richiesta la liberatoria per la pubblicazione di foto, cognomi e altri lavori. Tutto il personale è tenuto a tutelare la propria privacy e quella degli alunni: si raccomanda l'utilizzo di password qualora vengano conservati nei computer documenti strettamente personali, riferiti soprattutto ai profili dei singoli alunni o a documenti di rilevante importanza. Ogni utente è tenuto al rispetto dell'altrui privacy e non divulgherà notizie private contenute nelle documentazioni elettroniche.

#### **H. RISPETTO DELLE LEGGI**

Gli utenti si impegnano a non consultare deliberatamente, conservare o diffondere documenti che possono ledere la dignità della persona, che hanno carattere pornografico, che incitano all'odio razziale o che costituiscono un'apologia del crimine o della violenza (ai sensi degli artt. 173, 197, 261 CPS).

Gli utenti si impegnano a non diffondere informazioni che appartengono a terzi senza l'autorizzazione degli stessi (cfr. Legge Federale sul diritto d'autore, LDA, del 9 ottobre 1992) e nei singoli casi si impegnano a menzionare le fonti quando si servono di informazioni di terze persone. Sono proibite la duplicazione e la diffusione di programmi e documenti coperti dal diritto d'autore.

Gli utenti si impegnano a non diffondere informazioni che possono nuocere alla reputazione della scuola o essere contrarie alla morale o alle leggi in vigore. Ogni messaggio trasmesso deve recare il nome del suo autore. Non è consentita la pubblicità, in nessuna forma. I dati personali di un adulto non devono essere trasmessi senza il suo accordo; per i dati di minorenni è necessario l'accordo dei genitori. Non sono autorizzati gli annunci personali senza fini pedagogici.

### **I. RIFERIMENTI NORMATIVI**

- D.P.R. n. 275 del 25 febbraio 1999
- L. 675 del 31 dicembre 1996 relativa alla privacy
- C.M. 152/2001 ; 114/2002 sulle diffusione delle reti lan
- Dlgs 196/2003 T.U. sulla privacy entrato in vigore il 1/1/2004 che riassume le norme precedenti sulla privacy
- L. 325/2000 sull'adozione delle misure di sicurezza nel trattamento dei dati in applicazione dell'art. 15 della L. 675/1996
- L. 547/ 1993: norme in materia di reati informatici
- L.4/2004: disposizioni per favorire l'accesso dei soggetti disabili agli strumenti informatici

Il presente regolamento, i cui aggiornamenti sono da effettuarsi con cadenza annuale, è stato approvato:

a) dal Collegio Docenti.

b) dal Consiglio d'Istituto nella seduta del 20/05/2014.

Il presente documento è stato redatto anche con il contributo di diverse risorse reperite in internet, tutte non coperte da diritti d'autore.